**JFtp Crack Serial Number Full Torrent [Updated]**

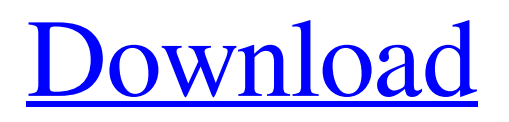

## **JFtp Crack + Activator 2022**

JFtp Torrent Download is a fast and clean FTP client for Windows with advanced features and a well-designed interface. It can also be used to download large files and to quickly download large Web pages. VP2 is encoded within the capsid. The 25,000  $M<sub>2</sub>$ VP2 subunit was therefore used as a prominent marker for the virus. Virions of the EV71 are infectious in vitro on an artificial substrate that reflects the viral entry process (i.e., into cancer cells), showing that EV71 can enter host cells and remain productive. Infection of the host cell by EV71 induces apoptosis or dysfunction, depending on the cell type and virus strain (Marukian et al., 2007; Zhu et al., 2008). In addition to the fact that apoptosis can limit viral spread (Coffey et al., 2000), the viral protein (VP1) induces apoptosis in CaSki, Rb-1, and SK-Hep1 cells (Chen et al., 2000; Luo et al., 2001; Selen et al., 2001). Previous studies have indicated that the EV71 3C protease is important for the pathogenesis of EV71 (Meng et al., 2008; Tang et al., 2008; Yang et al., 2008; Zhu et al., 2008), and the EV71 2A protein is associated with the 3C protease and suppresses antiviral responses (Zhang et al., 2008b). We investigated the pathogenesis of the Fuyang/GZ08 strain in vitro and in vivo. Our experiments proved that both the EV71 infection rate and clinical symptoms were severe in the suckling mice and weaning mice, but could not be found in the mice weaning day 35; these findings are consistent with the clinical symptoms. The pathogenesis of EV71 infection in mice revealed that the results of the clinical symptoms were consistent with the pathology observed at the tissue level. In addition, our experiments showed that the pathology of the heart and kidney in the suckling mice was much worse than that in the mice weaning day 35. Importantly, the results revealed that the cells from the kidneys of the suckling mice were undergoing apoptosis. This was confirmed in the suckling mice by the increase of Caspase-3 expression. Previous studies have indicated that the EV71-induced pathological damage in the central nervous system is the reason for the serious sequelae such as myelitis and meningitis (Liu et al

# **JFtp Free Download [Win/Mac]**

 $=$  $=$  $=$  $\in$  Cracked JFtp With Keygen is an advanced and versatile FTP client that supports many different file transfer protocols such as FTP, FTP with SSL/TLS, FTPS, SFTP, TRSNFS, HTTP, PUT, and many more. JFtp Product Key is written in Java using the SWING library, and provides an uncomplicated and easy-to-use GUI in a tabbed browser fashion, so you can be browsing and file-transferring at the same time in a streamlined fashion. Although the default FTP port for most protocols is 21, you can specify your own or let JFtp pick it up automatically by writing the default port number in the server URL. JFtp Features: =============== \* FTP/FTPS with server/client initiated SSL/TLS \* SFTP with server and client initiated SSL/TLS \* NFS \* HTTP \* PUT \* SSH \* FTP recursion \* Host browsing \* Data transfer resuming \* Queued transfers \* Saving resume position \* Drag and drop between tabs \* I/O filtering \* Transfer logging \* SSL certificate checking \* SNTP client \* Session management \* Multi-threading support \* Tabbed browsing \* Hot swapping of connections \* GUI in pure Java \* GUI in SWT A sample screenshot of JFtp: ============================ ![JFtp screenshot]( GIT/SVN Version History:  $=$  $=$  $=$  $=$  $Read the documentation of the new version, which is available in a new version of the$ repository. Changelog: ========== v1.5.5 - 2019-05-08 (Maintenance) Bugfix: ----- BUGFix: The JFTP code was compiled with Java 10, but the Java version on certain Unix systems was set to 9 or 8. So a bug related to FileChannel#position did not work on these systems. The problem has been fixed. Commits: -------- 6a5afdab4c

## **JFtp Activation Code With Keygen Free [2022-Latest]**

== To control connections simply double click an item in the JFtp.Firefox window. When you double click an item in the JFtp.Firefox window it is added to the current Firefox browser window. The connection (FTP or other) can be managed from within the browser.  $==$  To create a new Connection select File->New Connection. You can select a server, then optionally one of the following protocols: SFTP, FTP (this is the preferred option), HTTP, File, or NFS. You can also browse the network as if it is a local file system. == Once a connection is created it can be loaded and your files synchronized with that server. To synchronize select File->Upload and Download. The local file is uploaded or downloaded and synchronized with the remote server. Drag-n-drop transfers can be done from Windows Explorer, FTP, SFTP, HTTP, etc. == While uploading or downloading the local file it is synchronized with the remote server and a progress bar is displayed. The synchronization time of the file is displayed in the status area above the progress bar. Once the file is synchronized JFtp can be used to browse the remote file system. If there are files in the directory the local file is being synchronized with JFtp will show the list of the files in that directory. This directory can be edited and files added/edited. == The local files in the browse are also synchronized with the remote server. After a file is synchronized it appears in the local file system. == Using the FTP API JFtp can also manage many connections at once. Simply double-click a connection in JFtp. Firefox to open a window with the connection being managed. The connection can be managed via the FTP API, File IO API, HTTP, local file system browsing, etc. == JFtp comes with various other useful features such as: - create a queue to pause/resume multiple transfers - move/rename/delete files and directories - view archive permissions - provide a file manager to browse the local file system as a remote FTP server - limit the download to a specified window == JFtp is based on a MozillaJS Object Model for parsing commands. The command parser is customizable and supports many different commands. The parser can be configured to allow user scripts to configure how commands are parsed as well. == Connection management is done with a simple model which allows one connection per browser window. == The FTP protocol is

#### **What's New in the JFtp?**

Java based FTP client with support for industry standard FTP and FTP over SSH. It includes built-in support for upload/download, read/write (wget style) file I/O and HTTP (via the JHtmlHttp API) and FTP (via JFtp's own FTP API). The GUI is mozilla-like, and supports tabbed browsing, multiple connections, drag and drop, password autocomplete, IPv6 support. You can also have a tree view, sort/search for files, retry transfers and resume an incomplete download. JFtp components: - FTP - Java API - GUI - Mozilla Plugin / Firefox extension - Native FTP I/O - HTTP I/O - jio File I/O - Shortcuts - Language -... We also offer the possibility to use our FTP API as an RPC/REST service for your own server. Subversion is a distributed version control system that supports the management of revisions of files, typically on a computer network such as the Internet. It is typically used to track changes in a project, allowing undo changes and reverting to earlier revisions. The project is normally stored on some form of central server (such as a network file system). Different users of the system can each have their own working copy of the project and manage their own changes and revisions in the file by comparing their local copies to the central repository (e.g. revision control database). Subversion can be used as a centrally-administered program where clients connect to the server, or as a client-server architecture where a client program running on a user's computer connects to the server program running on a server computer. OW2Globe is a tool to retrieve air quality data from Worldair Air Quality for thousands of cities across the World. Using Worldair Air Quality, cities can obtain information about pollutants, pollution levels, seasons and patterns. This data is monitored and published annually by Worldair Air Quality. OW2Globe is a free service of Worldair Air Quality. No registration is needed to use this service. OW2Globe Technical Specifications: - Requires Java 7 - Requres Internet connection to Worldair - Requires free access to Worldair - Provides free access to historical data - Environment friendly in terms of space usage and processor resources - Uses up to 200 GB of free disk space (default value) - Improves over time on the stability of

#### **System Requirements:**

MINIMUM OS: Windows XP/Vista/7/8 Processor: Pentium 4, AMD Athlon, or equivalent Memory: 1 GB RAM Graphics: Any graphics card capable of running games made after 2005 DirectX: Version 9.0c Hard Drive: 8 GB available space RECOMMENDED OS: Windows 7 or higher Processor: Dual Core 2.0GHz or faster Memory: 2 GB RAM Graphics: Any graphics card capable of running games made after

[https://urbanpick.biz/wp-content/uploads/2022/06/MonitorOff\\_Crack\\_MacWin\\_2022.pdf](https://urbanpick.biz/wp-content/uploads/2022/06/MonitorOff_Crack_MacWin_2022.pdf) <http://aqaratalpha.com/?p=25316> <https://www.midwestmakerplace.com/wp-content/uploads/2022/06/shaivale.pdf> [https://www.zoekplein.be/wp](https://www.zoekplein.be/wp-content/uploads/2022/06/MD5Look__Serial_Number_Full_Torrent_Download_For_Windows_2022_New.pdf)content/uploads/2022/06/MD5Look\_Serial\_Number\_Full\_Torrent\_Download\_For\_Windows\_2022\_New.pdf <https://damariuslovezanime.com/printerhelper-for-net-crack-activation-key/> <http://travelfamilynetwork.com/?p=5105> <https://kiralikofis.com/libewf-crack-with-registration-code-download-win-mac-april-2022/?p=27277> [https://drblaskovich.com/wp-content/uploads/2022/06/PL\\_PDF\\_SDK.pdf](https://drblaskovich.com/wp-content/uploads/2022/06/PL_PDF_SDK.pdf) <https://cobblerlegends.com/wp-content/uploads/2022/06/trysapo.pdf> [https://ready2reading.com/wp-content/uploads/2022/06/Idoo\\_Video\\_Effect\\_Crack.pdf](https://ready2reading.com/wp-content/uploads/2022/06/Idoo_Video_Effect_Crack.pdf)